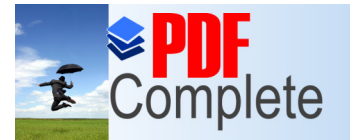

Your complimentary use period has ended. Thank you for using **PDF Complete.** 

# **PROGRAMACAO**

# **Click Here to upgrade to Unlimited Pages and Expanded Features**

## **ESPETÁCULOS**

Teatro de Santa Isabel | 20h (Parceria com o Palco Giratório Brasil-Recife) 12/5 Andanças do Divino | Balé Popular do Recife 26/5 O Nome Científico da Formiga | Ângelo Madureira e Ana Catarina Vieira (SP)

Teatro Apolo | 20h (Parceria com o Palco Giratório Brasil-Recife) 14/5 Imagens Não Explodidas | Cia. Etc. 21/5 Por um Fio em Lã | Juan Guimarães

#### Nascedouro de Peixinhos | 18h

- 20/5 Resistência com Mulheres Guerreiras | Balé Afro Magê Molê Deserto Aresta | Juliana Sigueira O Feminino e o Meu Olhar | Renata Muniz Tempo | Dante Cia. de Dança e Teatro
- 21/5 Dancando com a Forca dos Orixás | Balé Afro Raízes Daqui Não Saio, Daqui Ninguém Me Tira | Balé Deveras
- 22/5 O Retorno | Jorge Viegas e Bruno Henrique Tempo Fragmento | Ivaldo Mendonça, Maria Agrelli e Renata Muniz
- 23/5 Fênix | Dharuê Malungo Negro de Estimação | Kleber Lourenco
- 24/5 Coreológicas Recife | Acupe Cia. de Dança

#### Escola Jordão Emereciano | Ibura | 18h

27/5 Orum Aiê | Criart Cia. de Dança Brincante Popular | Cia. Pé-Nambuco de Dança Brinquedos Brincantes | Cia. de Dança Leões'Art Banzomotriz | Cia. de Dança e Teatro Luardat Mulambo | Cia. de Folguedos Caboclo e Caboclos | Cia. Artísticas Jovens Encenam Dança, Movimento da Alegria | Skill Cia. de Dança O Livro | Ramon Milanez e Fernando Bezerra

#### XI FÓRUM NACIONAL DE DANÇA - Plano Nacional de Dança SESC - Santo Amaro - Rua do Pombal, s/n - Recife PE

#### 15/05 (sexta-feira)

08h às 10h - Inscrições e Credenciamento 10h às 12h - Danca e Políticas Públicas - Abertura Oficial 14h às 17h - Painel sobre a Lei Rouanet 17h às 20h - Mesa Temática 1 - Plano Nacional da Dança

#### 16/05 (sábado)

09h às 12h - GTs Mesa Temática 1 - Plano Nacional da Dança 14h às 17h - Plenária 17h às 20h - Mesa Temática 2 - Projeto de Lei da Danca

### 17/05 (domingo)

09h às 12h - GTs Mesa Temática 2 - Projeto de Lei da Danca 14h às 18h - Sistematização das Propostas 18h às 20h - Plenária  $20h$ - Coquetel de Encerramento

### SEMINÁRIO: Financiamento para a Danca (Projetos e Editais)

SESC - Santa Rita - Rua Cais de Santa Rita, 156 - São José - Recife PE

20/5 (quarta) - 09h às 12h - Funcultura 14h às 17h - SIC Municipal. Prêmio Fomento

- 21/5 (quinta) 09h às 12h Financiamento Direto
- 22/5 (sexta) 14h às 17h Prêmio Klauss Vianna, Bolsa de Estímulo à Criação, Caranava Funarte e Lei Rouanet

#### Mostra de Videodança - Acervo Mariposa

26/5 (terça) - 16h às 18h - Local: Fundação Joaquim Nabuco

Informações: 81 | 3224.1482 | 8704.1746 - www. dancarecife.net Emails: dancarecife@yahoo.com.br | forumnacionaldedanca@yahoo.com.br